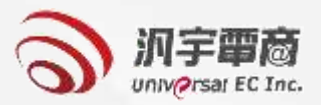

# **義務採購填報及審核**

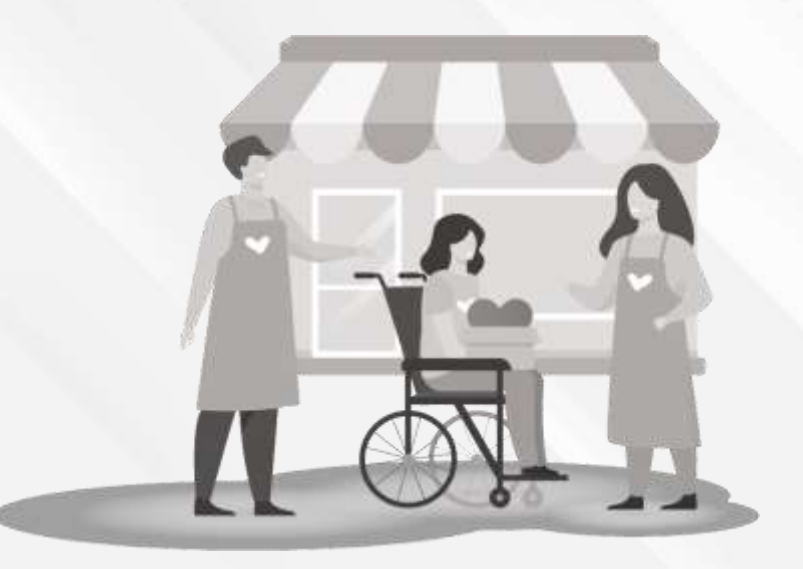

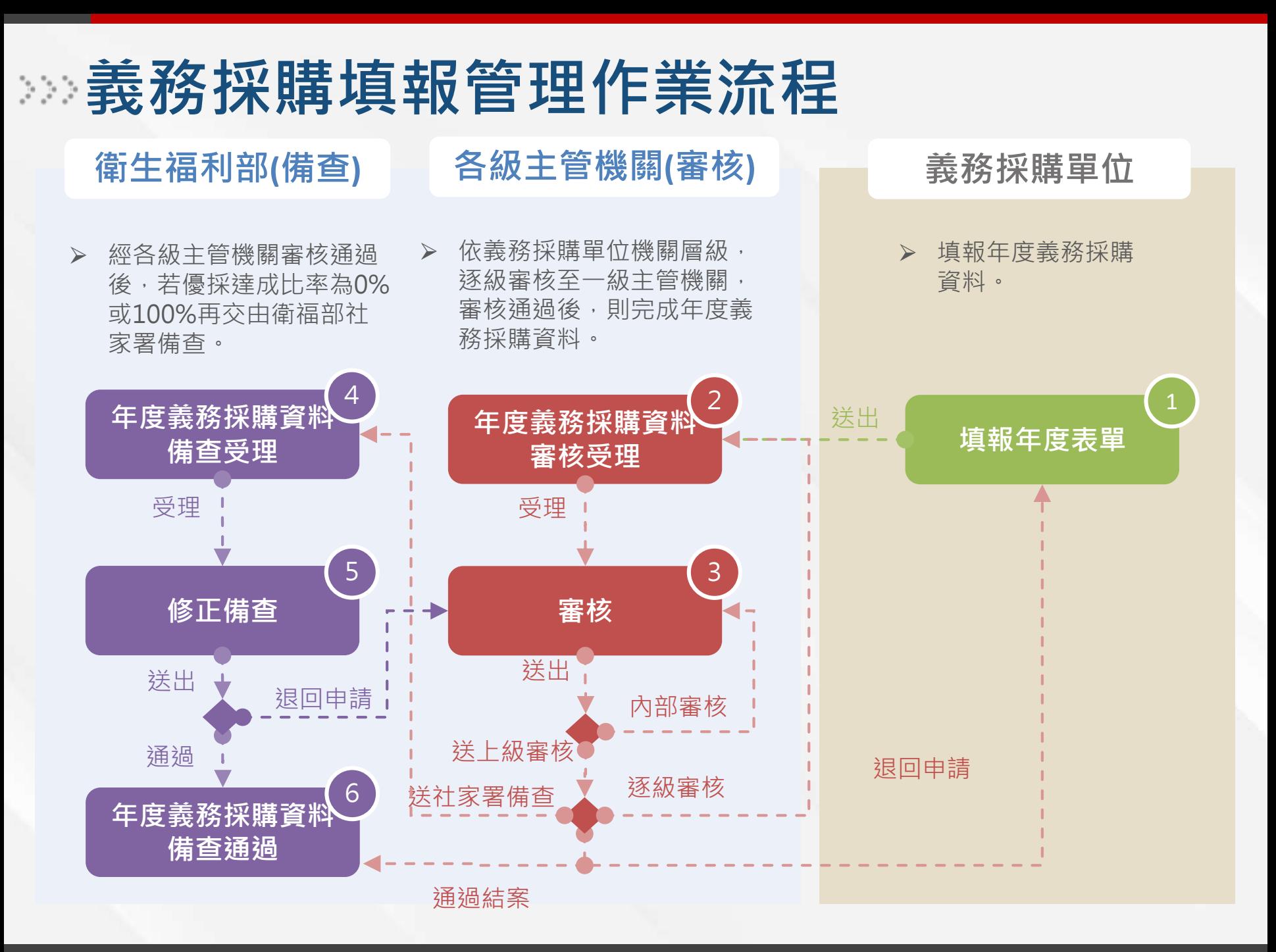

#### **政府採購網決標公告資料介接管理作業流程**  $\begin{bmatrix} \mathbf{e}_1 & \mathbf{e}_2 & \mathbf{e}_3 \\ \mathbf{e}_2 & \mathbf{e}_3 & \mathbf{e}_4 \\ \mathbf{e}_3 & \mathbf{e}_3 & \mathbf{e}_3 \end{bmatrix}$

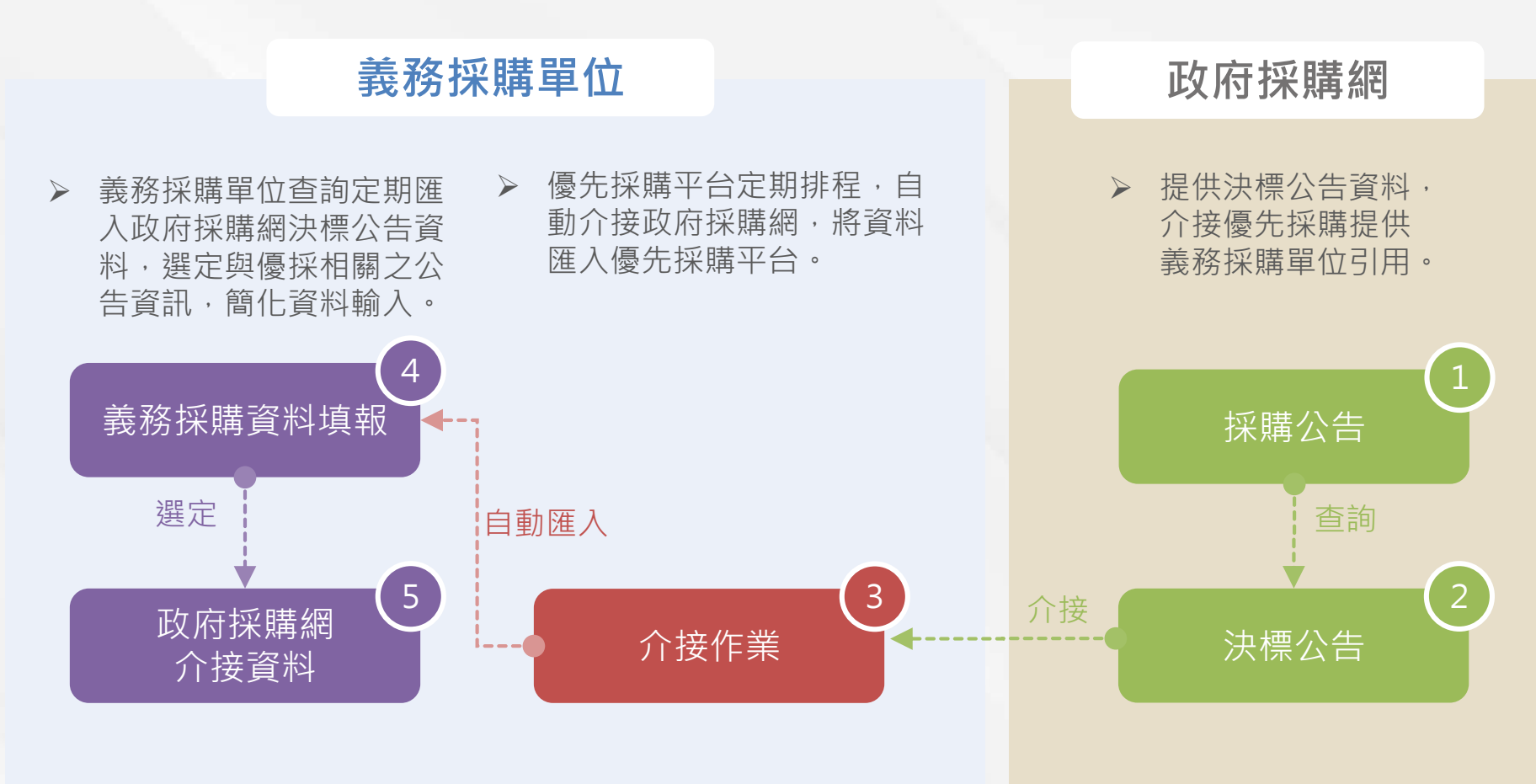

# **義務採購填報管理-義務採購資料填報-查詢作業**

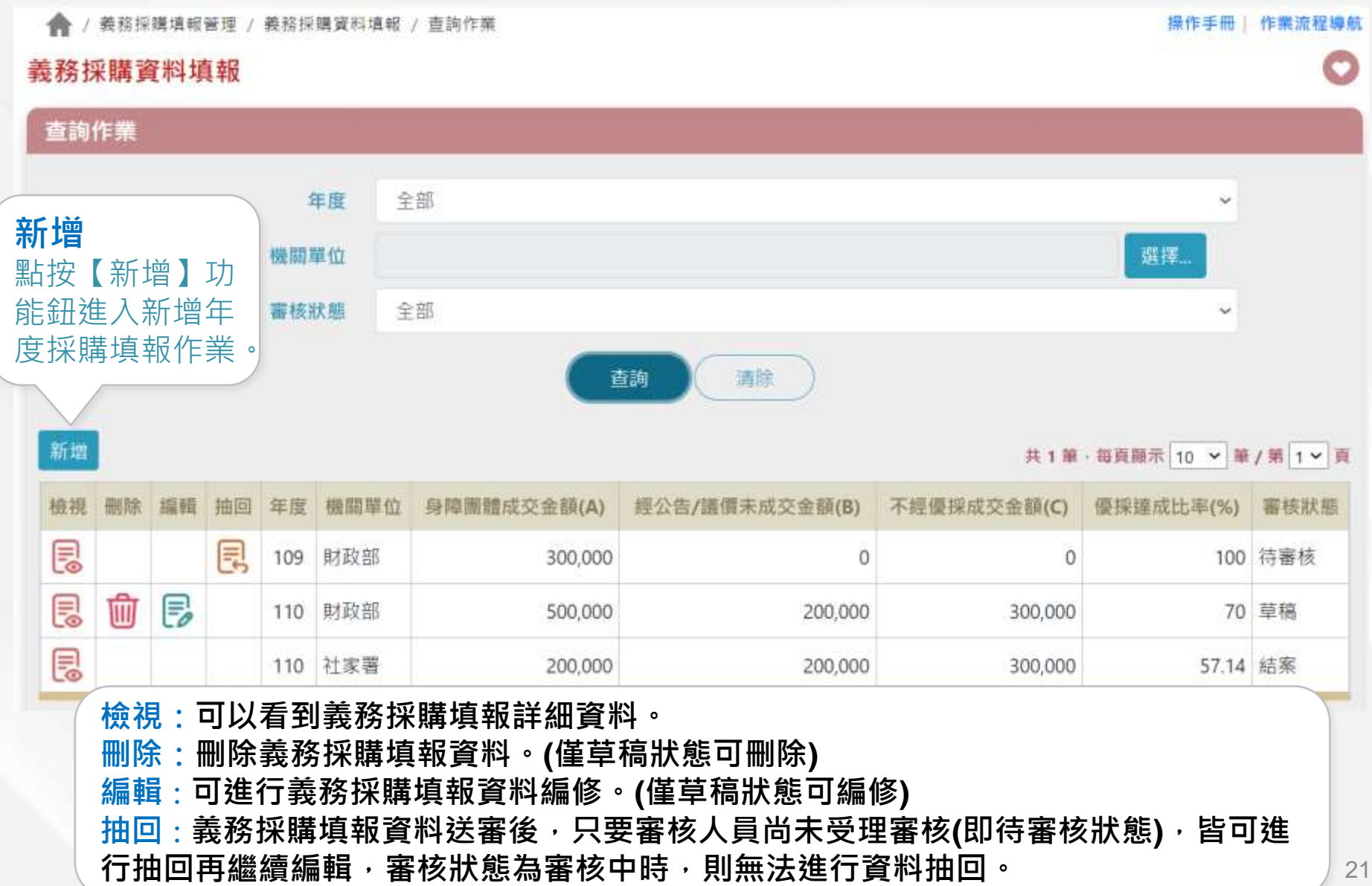

# **義務採購填報管理-義務採購資料填報-新增作業**

#### ➢ **選擇填報年度,點按【儲存】,開始義務採購年度填報作業。**

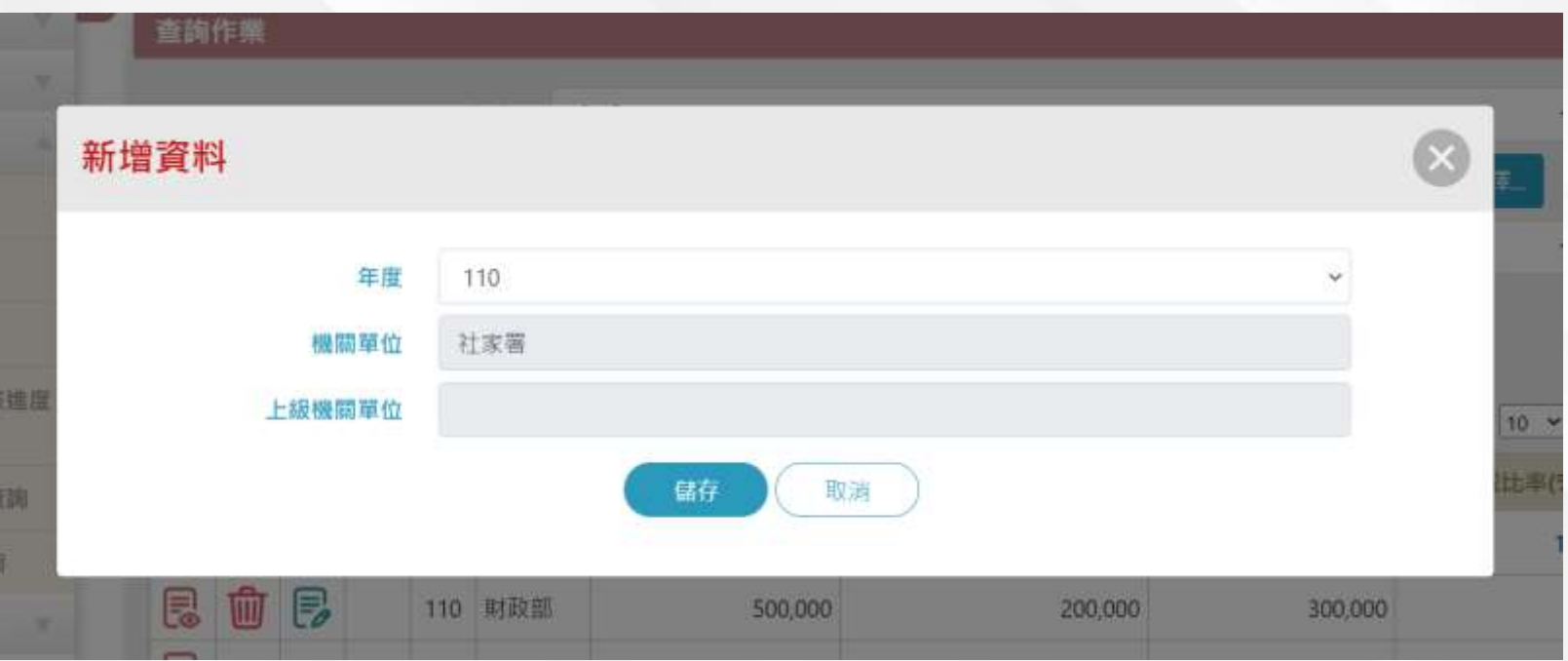

# **義務採購填報管理-義務採購資料填報-修改作業**

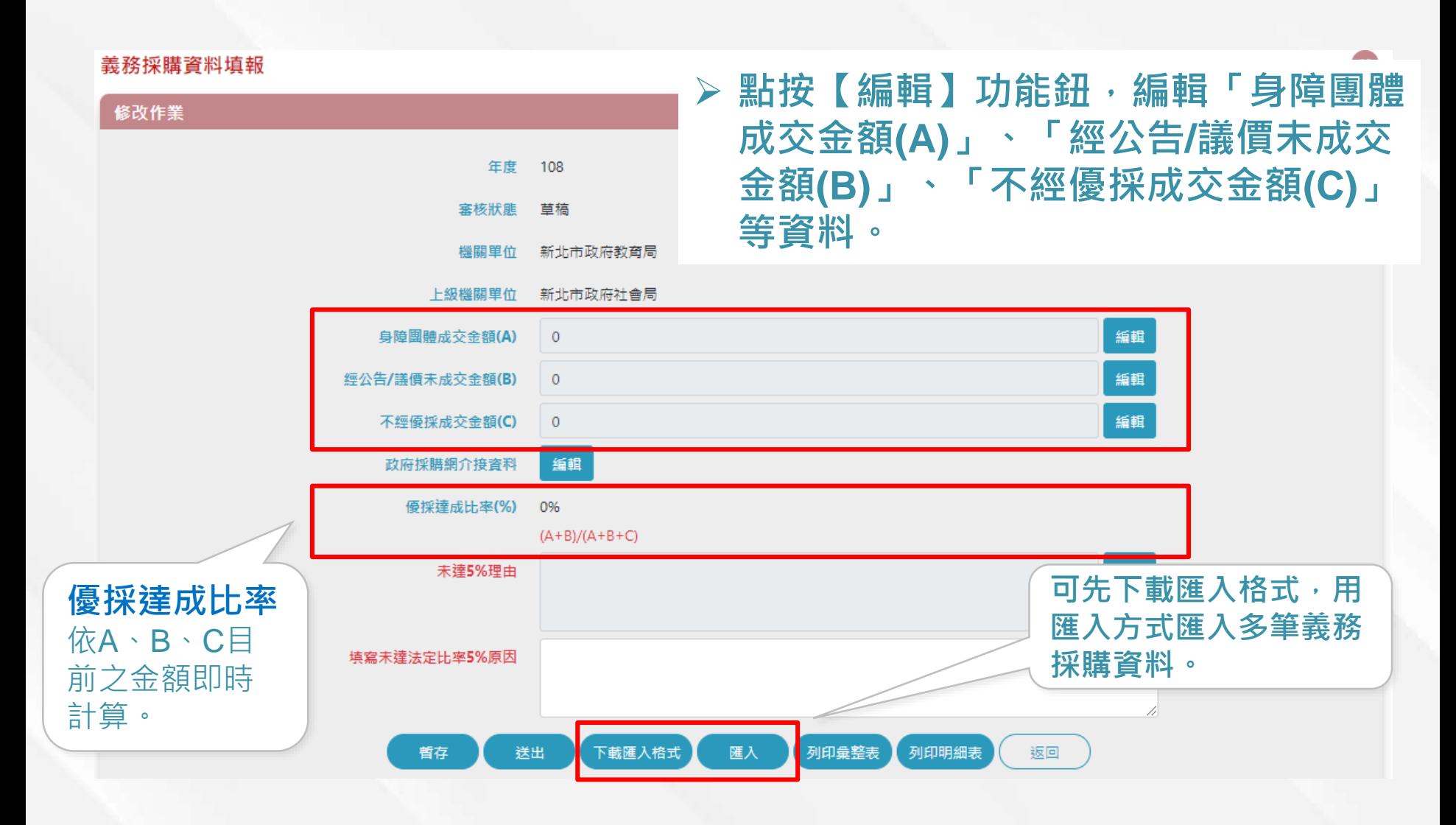

## **義務採購填報管理-義務採購資料填報(身心障礙團體成交金額(A))**

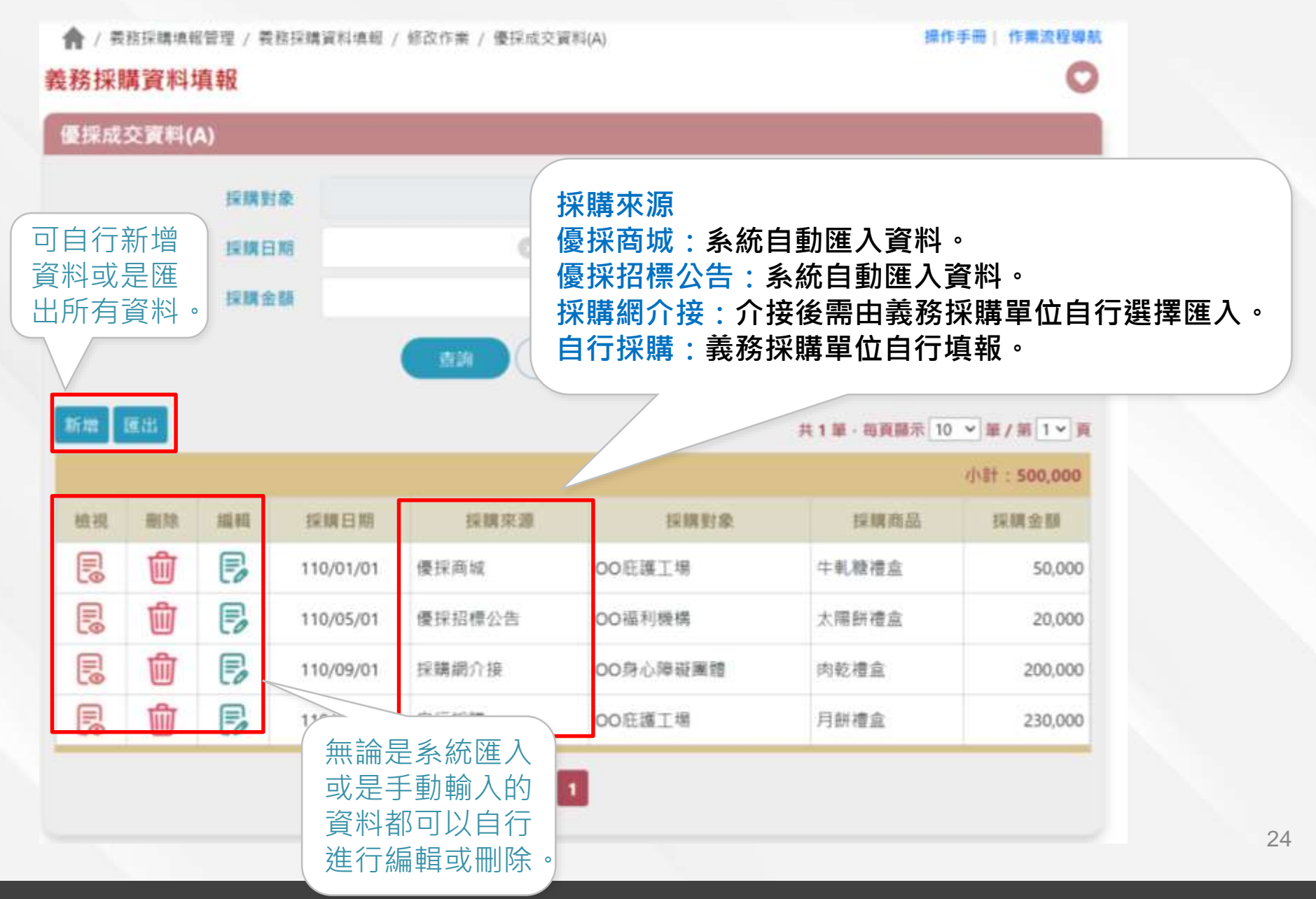

#### **義務採購填報管理-義務採購資料填報-新增資料(身心障礙**  $\begin{bmatrix} \mathbf{e}_1 & \mathbf{e}_2 & \mathbf{e}_3 \\ \mathbf{e}_2 & \mathbf{e}_3 & \mathbf{e}_4 \\ \mathbf{e}_3 & \mathbf{e}_3 & \mathbf{e}_5 \end{bmatrix}$ **團體成交金額(A))**

#### 優採成交資料清單 新增

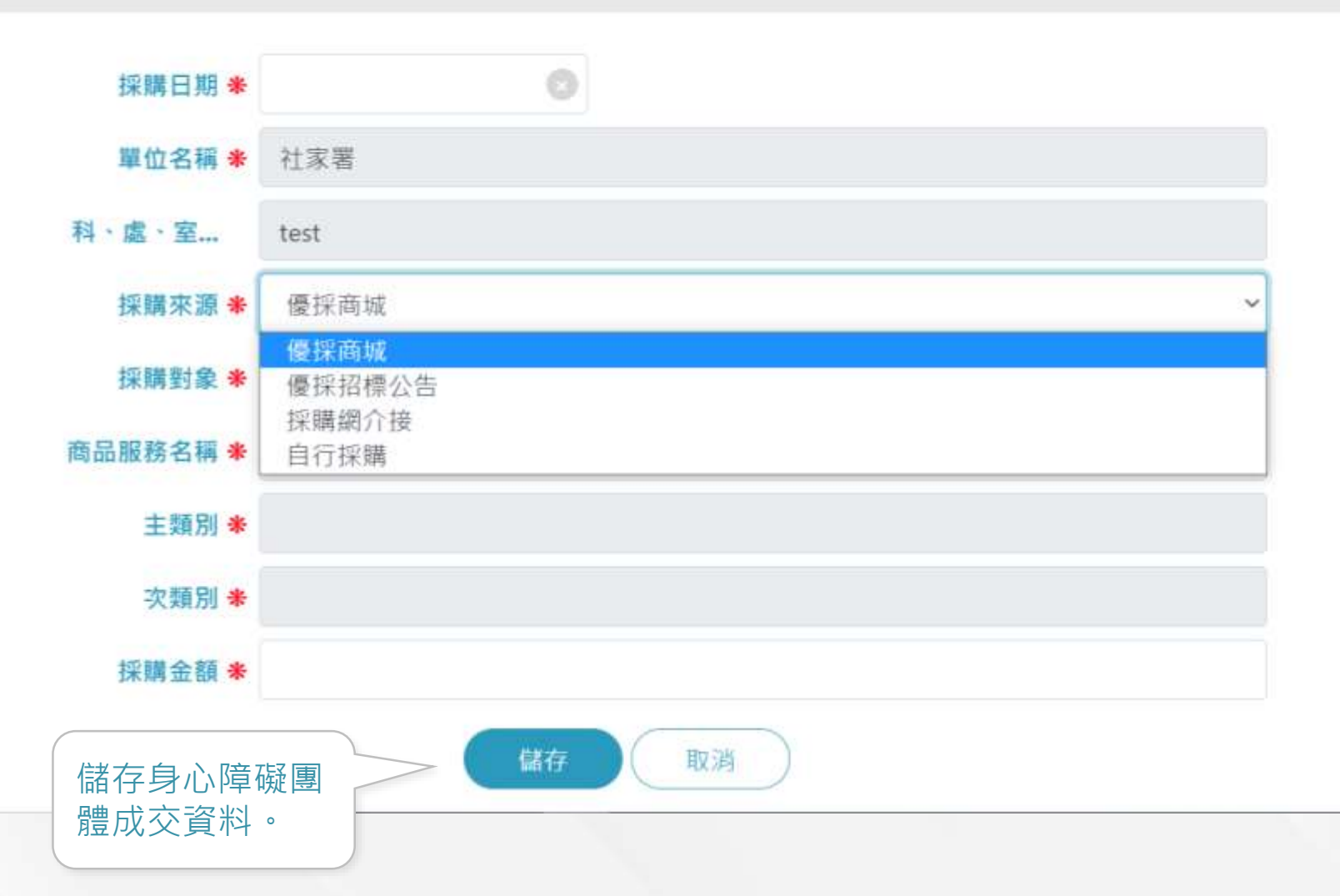

### **義務採購填報管理-義務採購資料填報(經公告或議價未與機 構團體成交金額(B))**

 $\begin{bmatrix} \mathbf{e}_1 & \mathbf{e}_2 & \mathbf{e}_3 \\ \mathbf{e}_2 & \mathbf{e}_3 & \mathbf{e}_4 \end{bmatrix}$ 

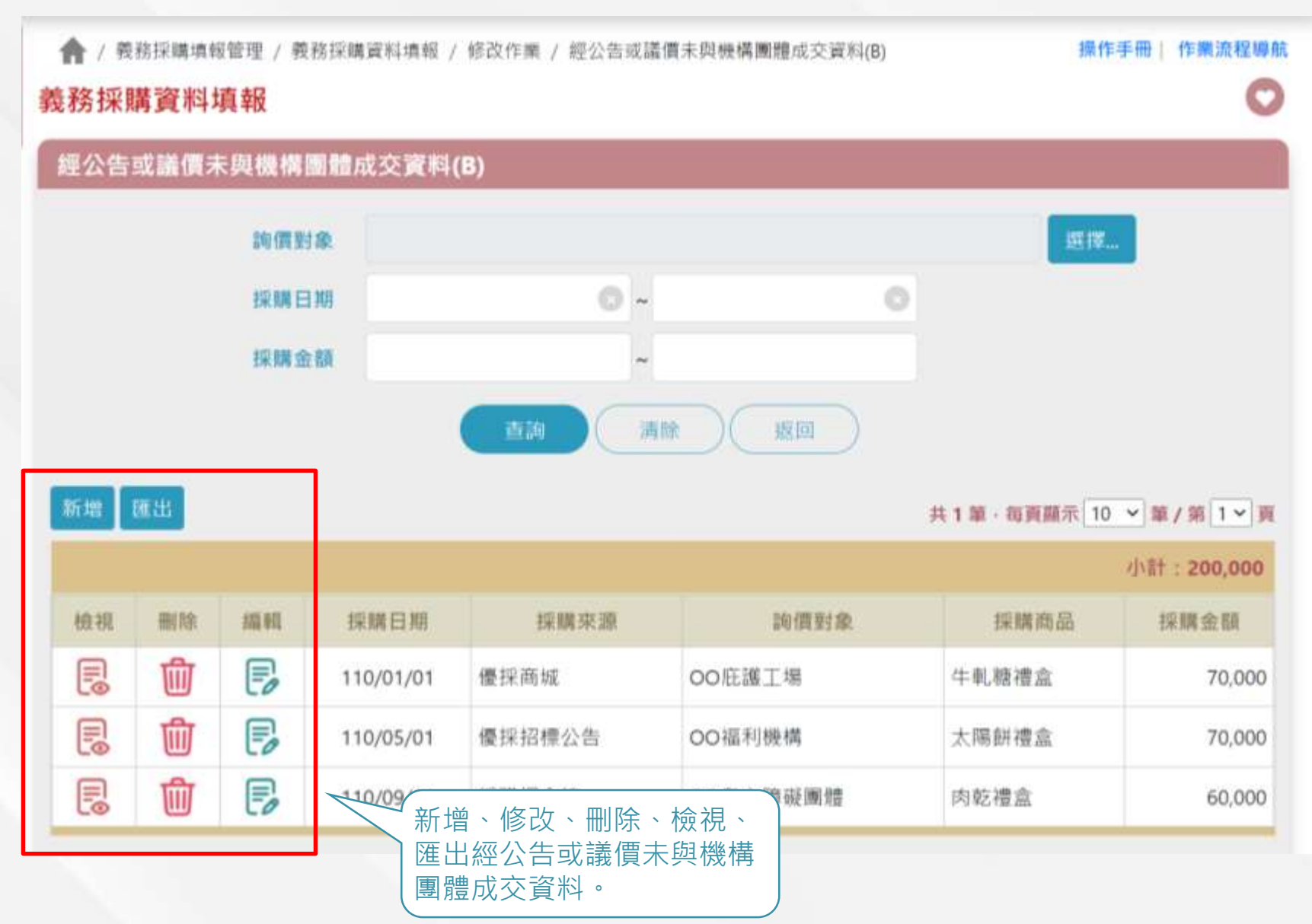

### **義務採購填報管理-義務採購資料填報-新增資料(經公告或 議價未與機構團體成交金額(B))**

經公告或議價未與機構團體成交資料清單 新增

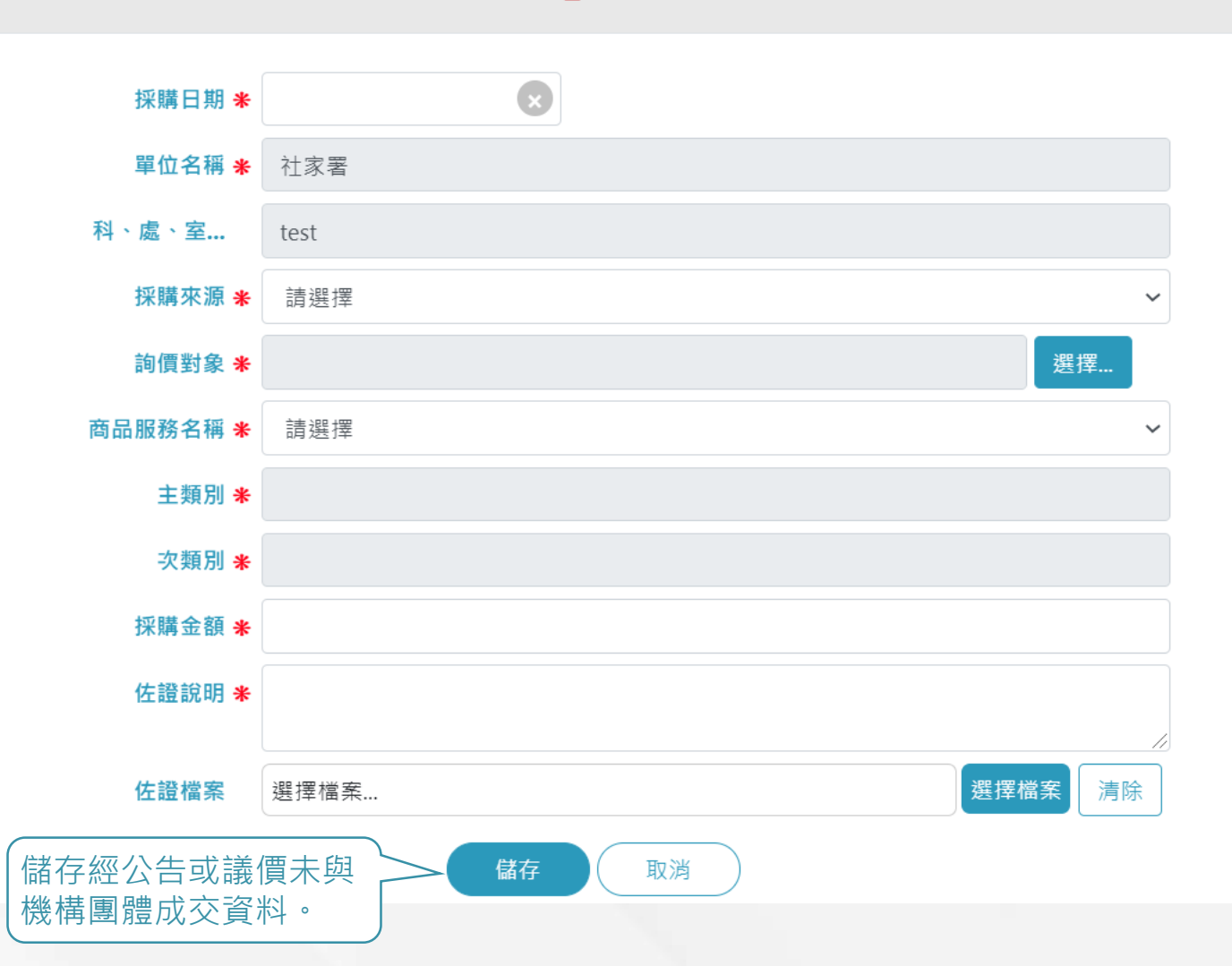

 $\mathbf{x}$ 

### **義務採購填報管理-義務採購資料填報(不經優先採購程序成 交金額(C))**

操作手冊 | 作業流程導航

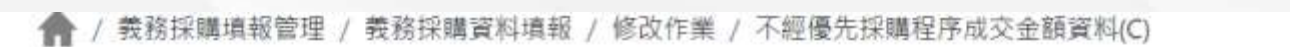

#### 義務採購資料填報

 $\begin{smallmatrix} a_0&a_0&a_0\\ \vdots&\vdots&\vdots\\ a^k&a^k&a^k \end{smallmatrix}$ 

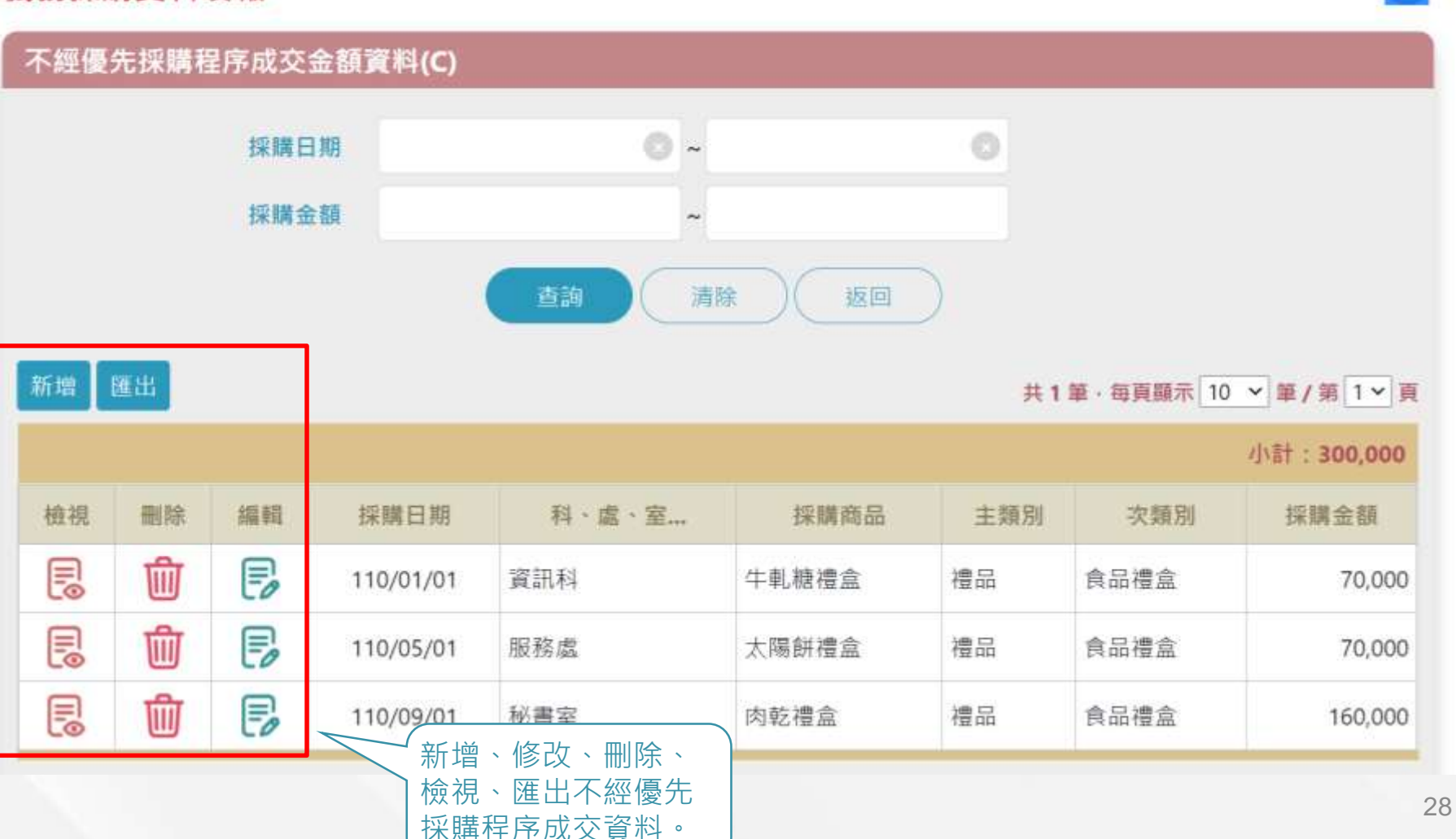

### **義務採購填報管理-義務採購資料填報-新增資料(不經優先 採購程序成交金額(C))**

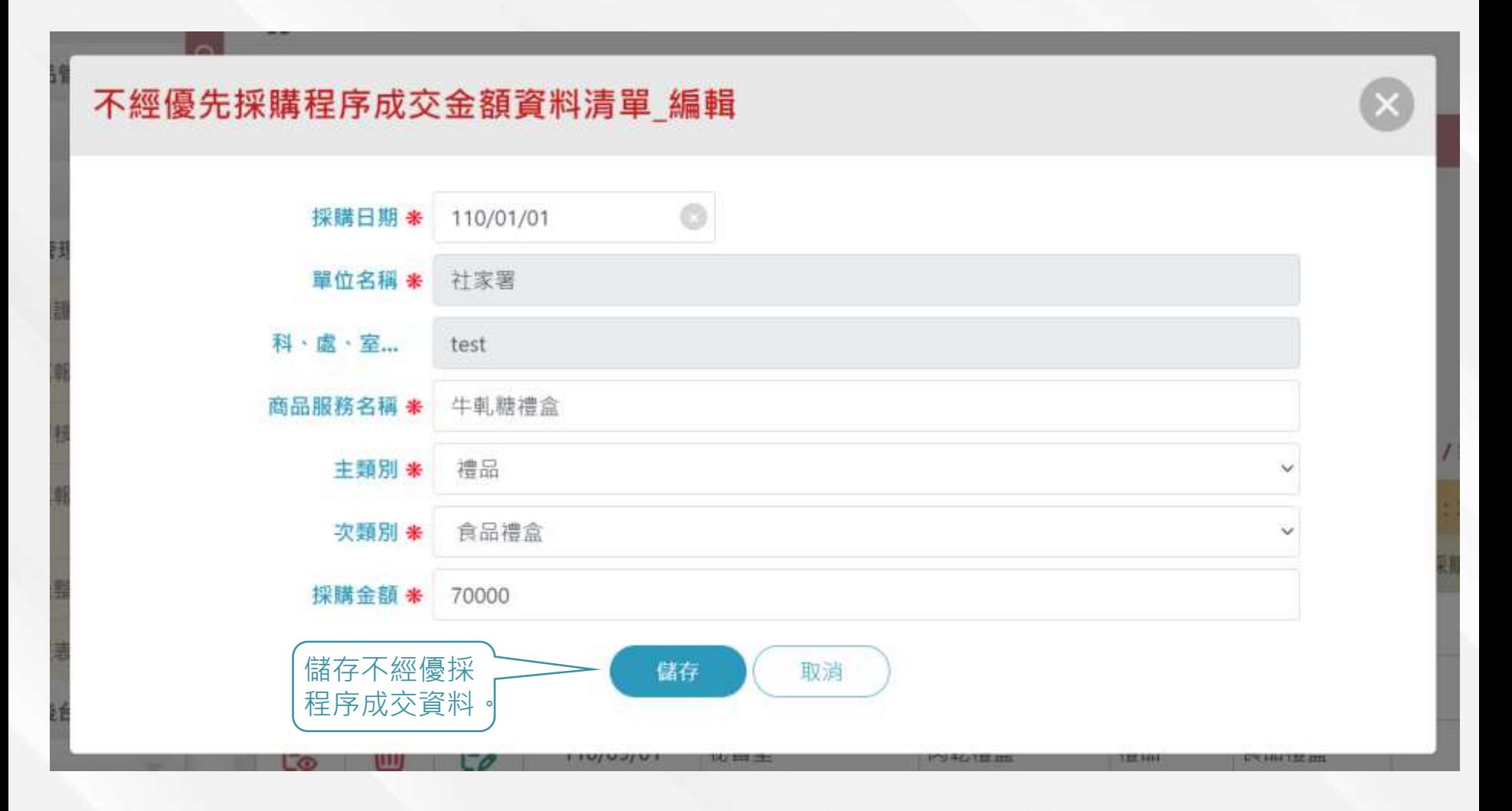

# **義務採購填報管理-義務採購資料填報(政府採購網介接資料)**

#### 義務採購資料填報

#### 政府採購網介接資料

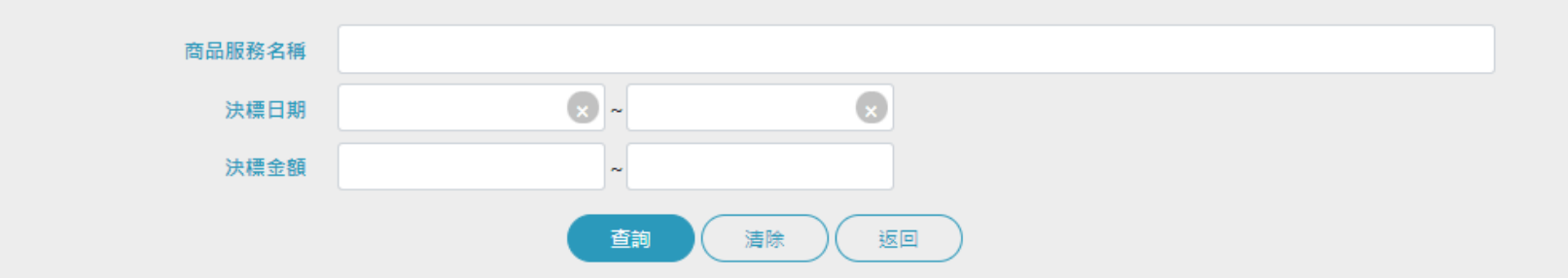

#### 共2筆,每頁顯示 10 V 筆 / 第 1 V 頁

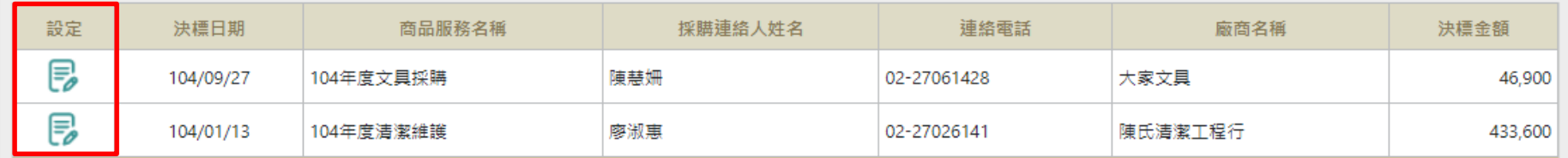

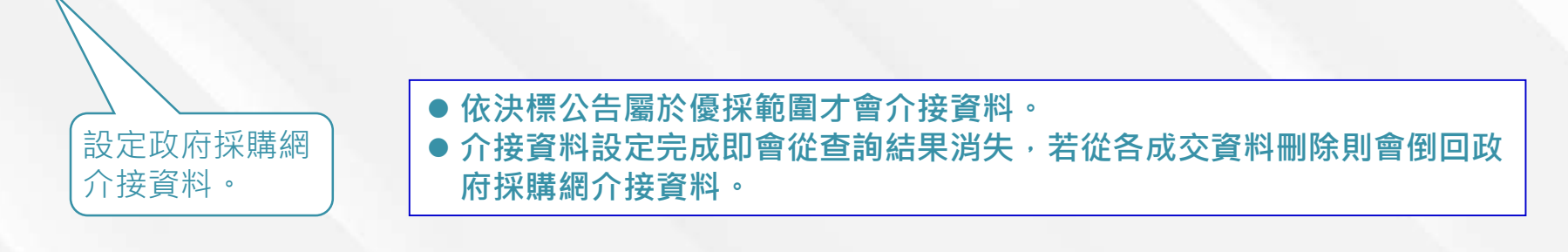

 $\bullet$ 

### **義務採購填報管理-義務採購資料填報-設定資料(政府採購 網介接資料)**

 $\begin{bmatrix} \mathbf{e}_1 & \mathbf{e}_2 & \mathbf{e}_3 \\ \mathbf{e}_2 & \mathbf{e}_3 & \mathbf{e}_4 \end{bmatrix}$ 

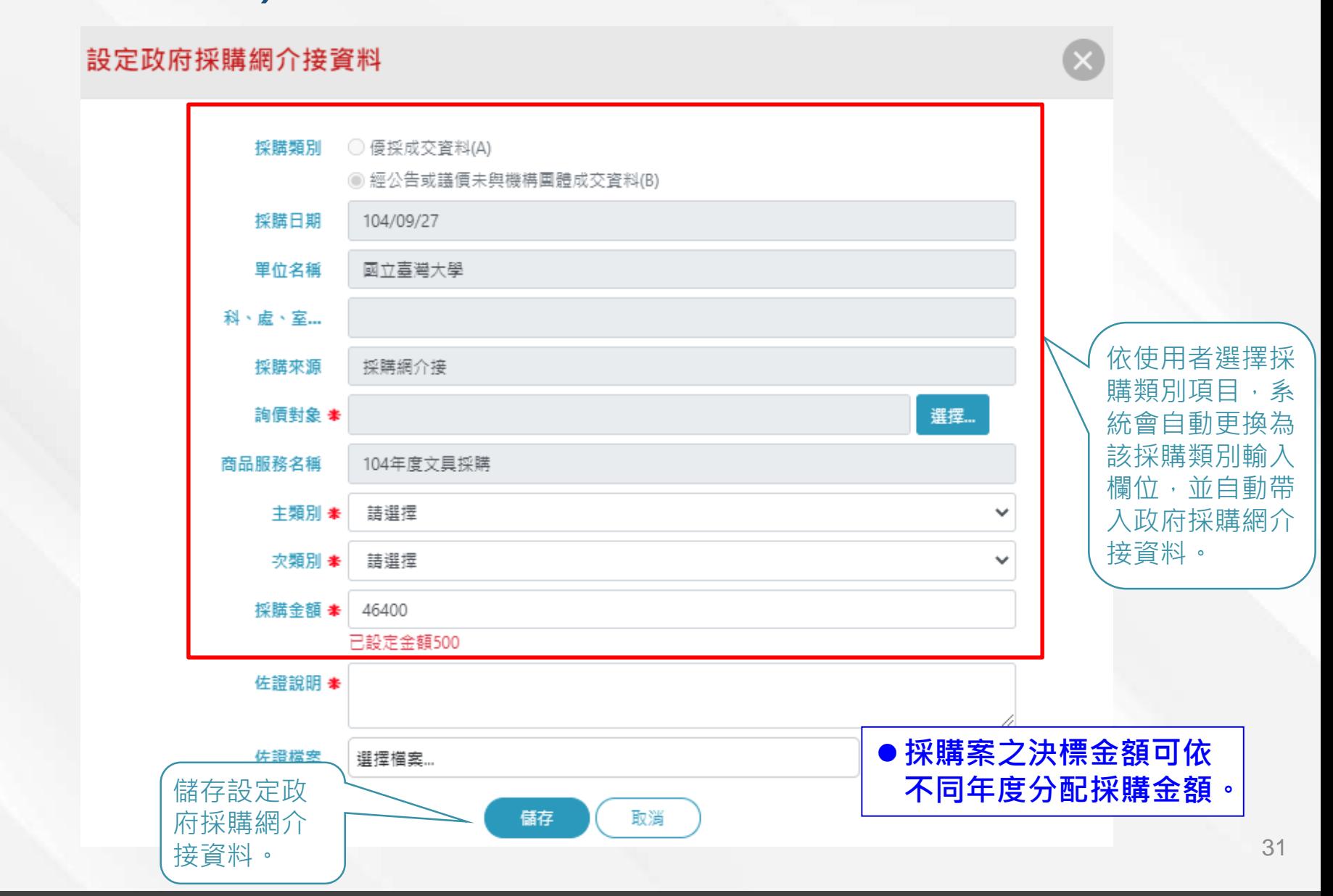

### **義務採購填報管理-義務採購資料填報-匯入格式1**

#### ●採購資料主檔

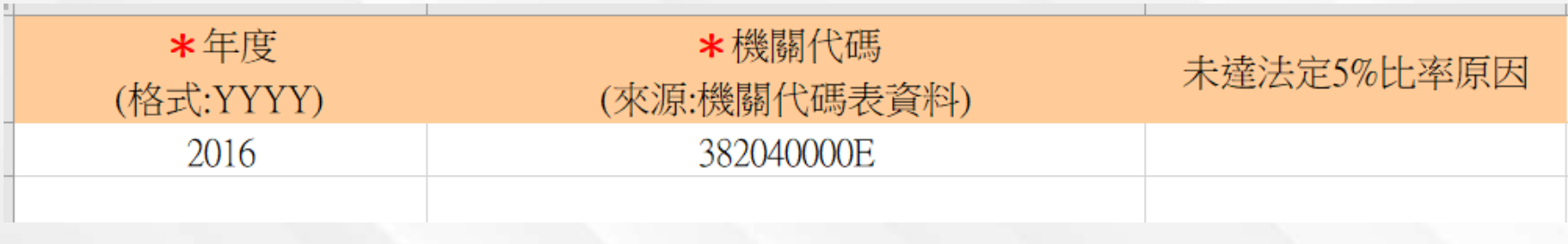

- ⚫ **年度:請輸入欲填報年度,格式為YYYY。**
- ⚫ **機關代碼:請參閱匯入格式的「機關代碼」頁籤填入自己的機關代碼。**
- ⚫ **未達法定5%比率原因:若計算之優採達成比率未達5%時則需填寫原因。**

### **義務採購填報管理-義務採購資料填報-匯入格式2**

●優採成交資料(A)

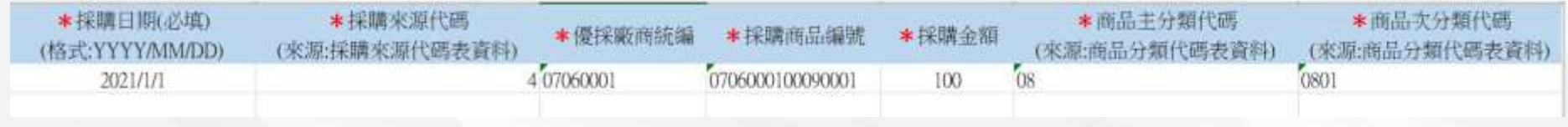

- ⚫ **採購日期:請依實輸入採購日期,格式YYYY/MM/DD。**
- ⚫ **採購來源代碼:請參閱匯入格式的「採購來源代碼」頁籤填入。**
- ⚫ **優採廠商統編:請參閱匯入格式的「優採廠商&商品表」頁籤輸入,優採廠 商統編及採購商品編號需能對應。**
- ⚫ **採購商品編號:請參閱匯入格式的「優採廠商&商品表」頁籤輸入,優採廠 商統編及採購商品編號需能對應。**
- ⚫ **採購金額:請依實輸入採購金額。**
- ⚫ **商品主分類代碼:請參閱匯入格式的「商品分類代碼」頁籤填入,商品主分 類代碼及商品次分類代碼需能對應。**
- ⚫ **商品次分類代碼:請參閱匯入格式的「商品分類代碼」頁籤填入,商品主分 類代碼及商品次分類代碼需能對應。**

### **義務採購填報管理-義務採購資料填報-匯入格式之代碼參考 頁籤**

### ●機關代碼

33

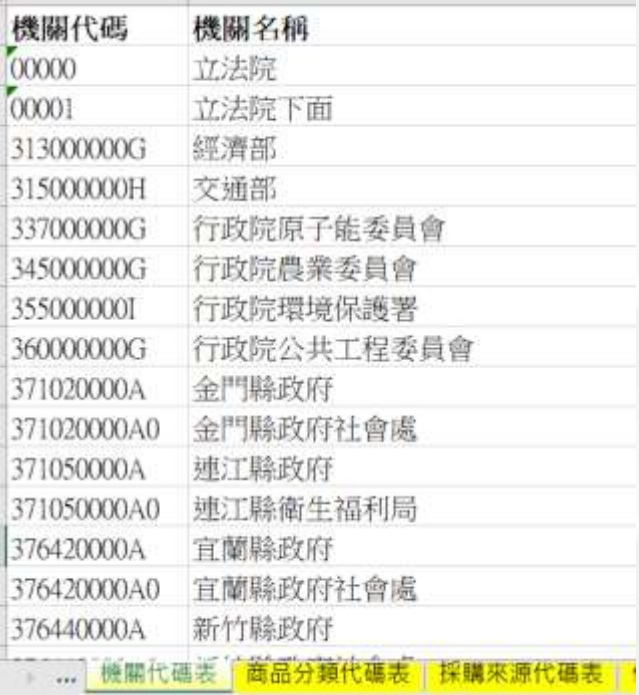

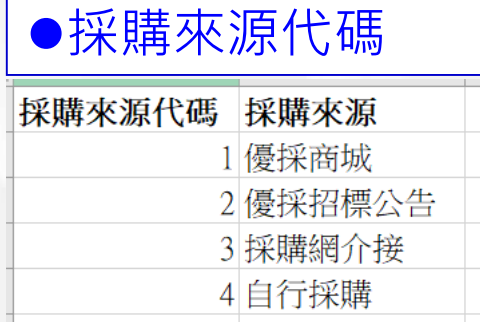

#### ●商品分類代碼

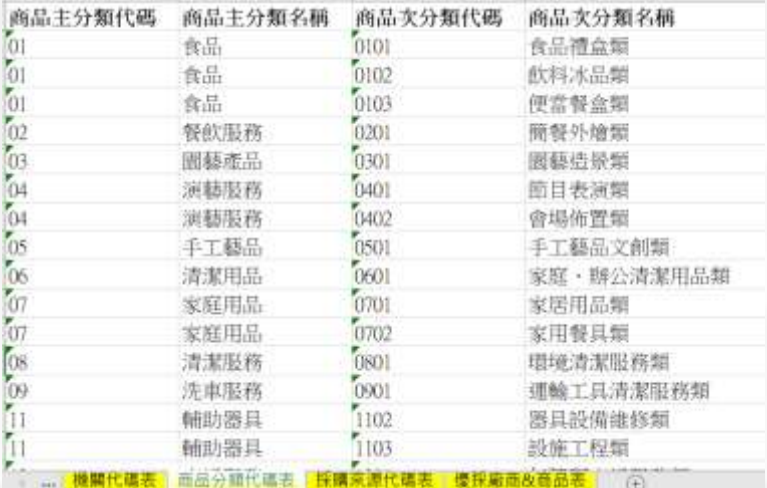

### ⚫優採廠商及商品編號代碼

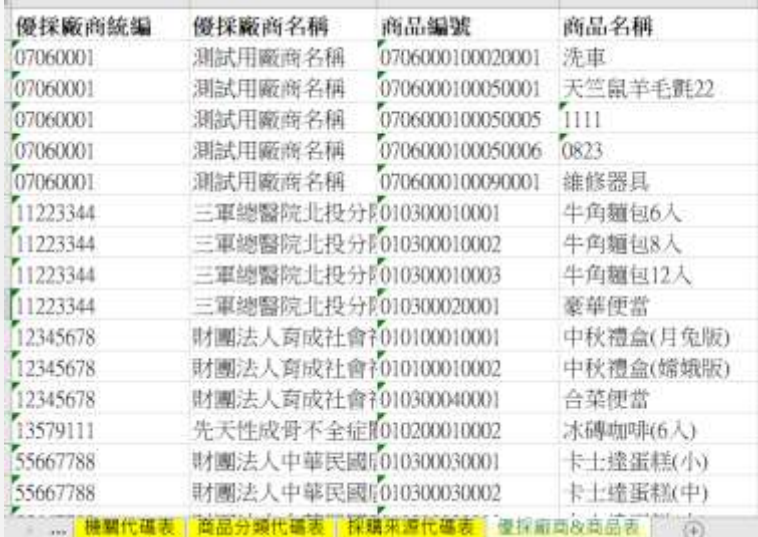

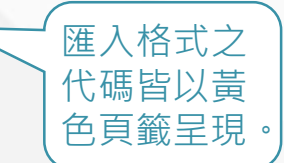

# **義務採購填報管理-義務採購資料審核-查詢作業**

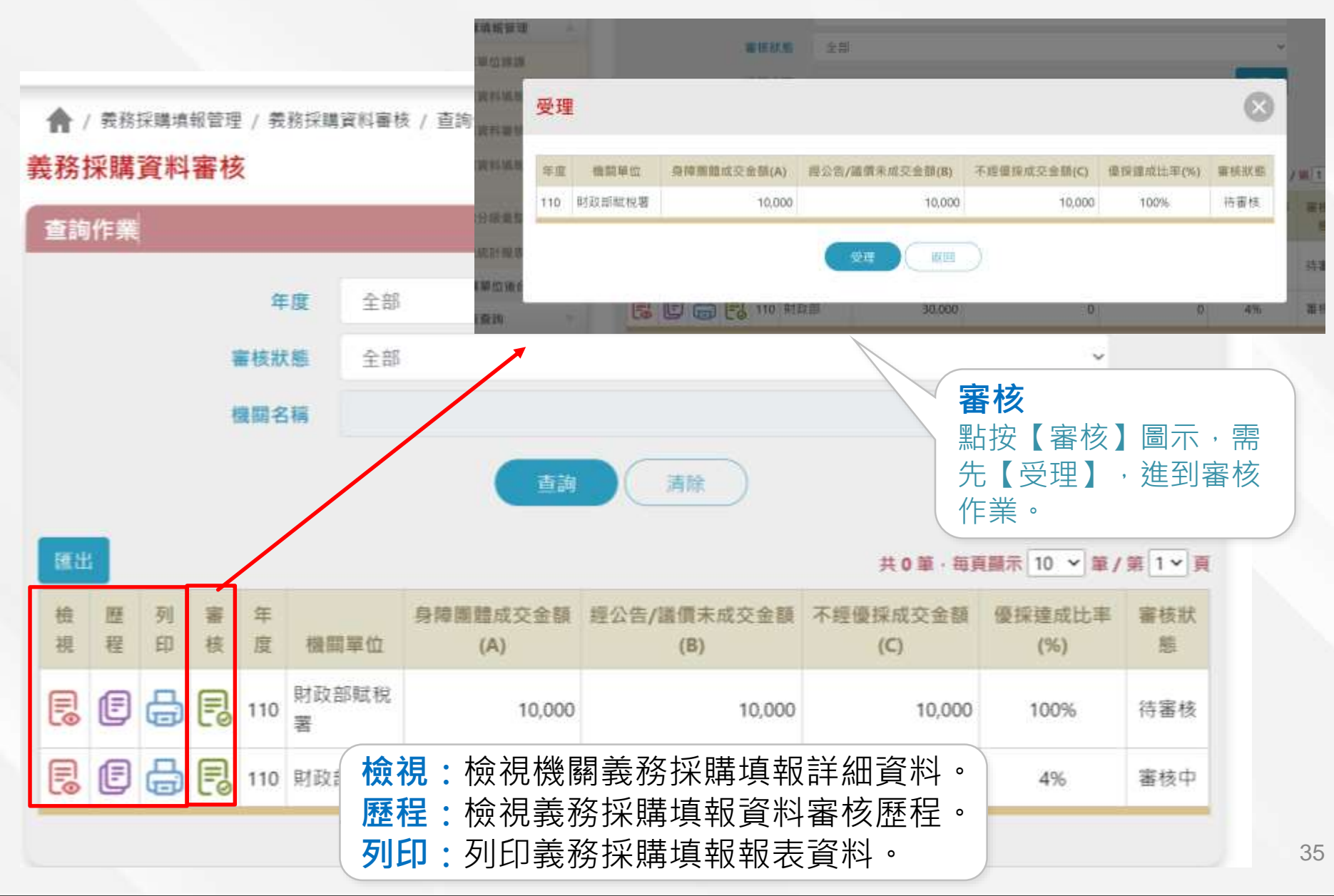

# **義務採購填報管理-義務採購資料審核-審核作業**

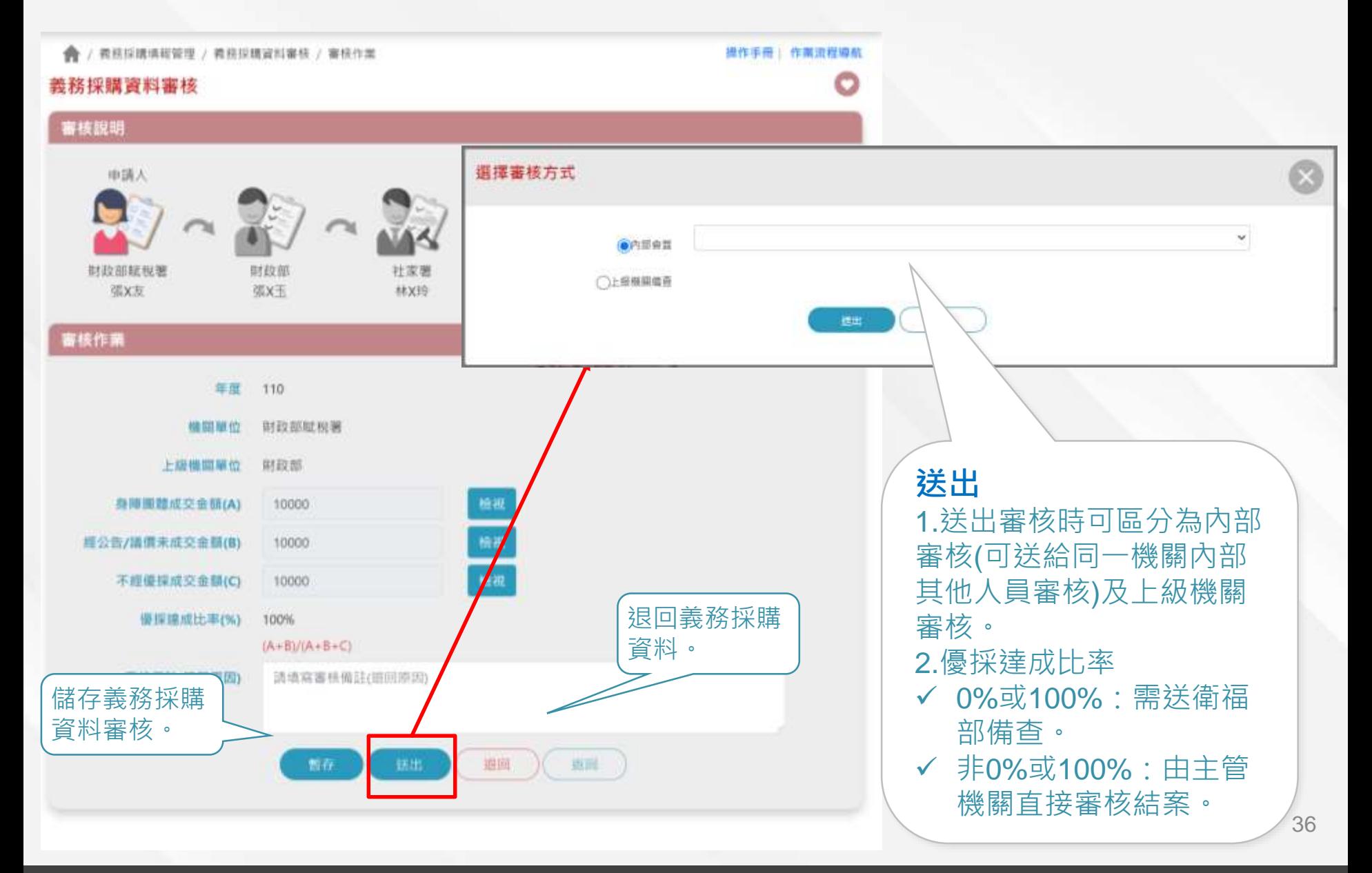

### **義務採購填報管理-義務採購資料審核-審核作業(檢視身心 障礙團體成交資料(A))**

◆ / 费務採購填報管理 / 费務採購資料審核 / 審核作業 / 優採成交資料(A)

#### 揚作手冊 | 作業流程導航

O

#### 優採成交資料(A)

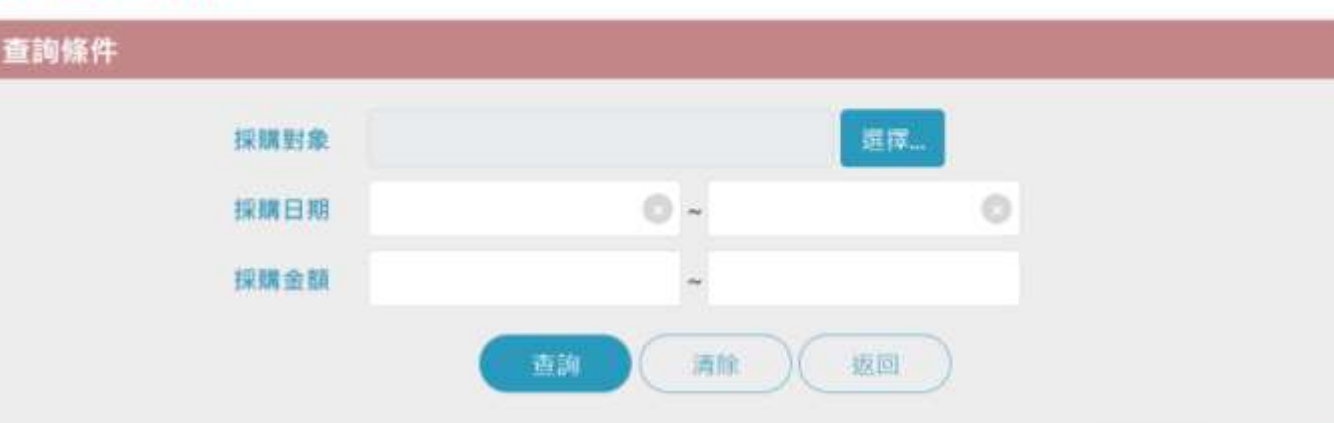

#### 共0筆· 毎頁顯示 10 v 筆/第 1 v 頁

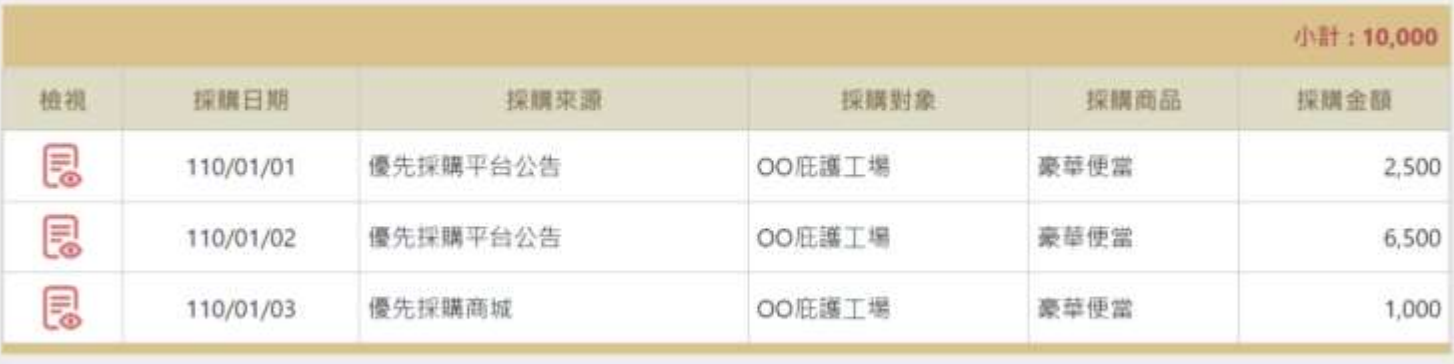

# **義務採購填報管理-義務採購資料審核-審核作 業(檢視身心障礙團體成交資料(A)-明細資料)**

#### 優採成交資料清單 - 檢視

DD B

- 採購日期 110/01/01
- 單位名稱 財政部賦稅署
- 科、處、室... 資訊科
	- 採購來源 優先採購平台公告
	- 採購對象 OO庇護工場
- 商品服務名稱 豪華便當
	- 主類別 食品
	- 次類別 便當
	- 採購金額 2,500

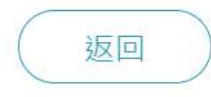